## UserWay Tutorial – Install on SpaceCraft <https://userway.org/platforms/spacecraft>

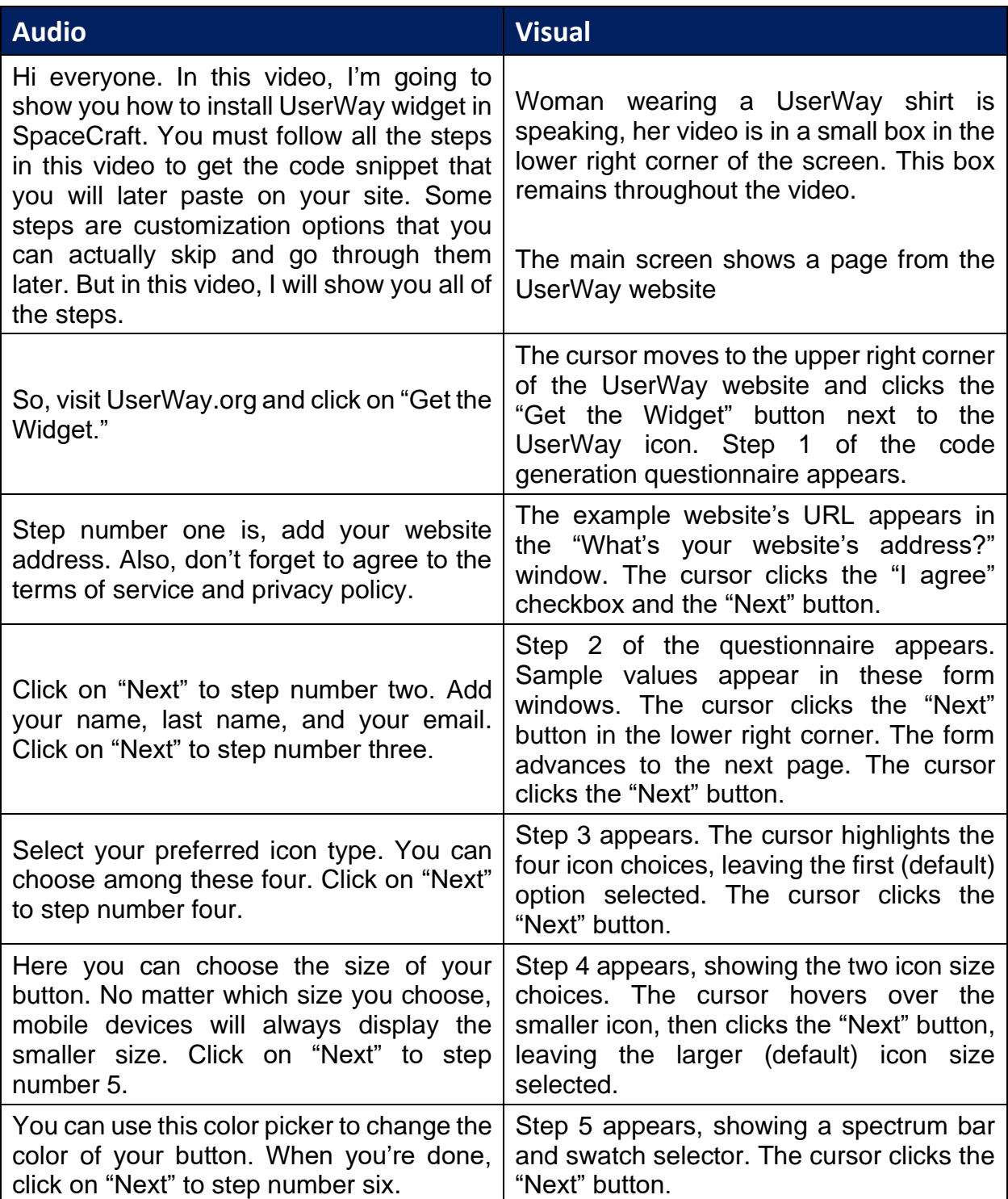

UserWay Tutorial – Install on SpaceCraft <https://userway.org/platforms/spacecraft>

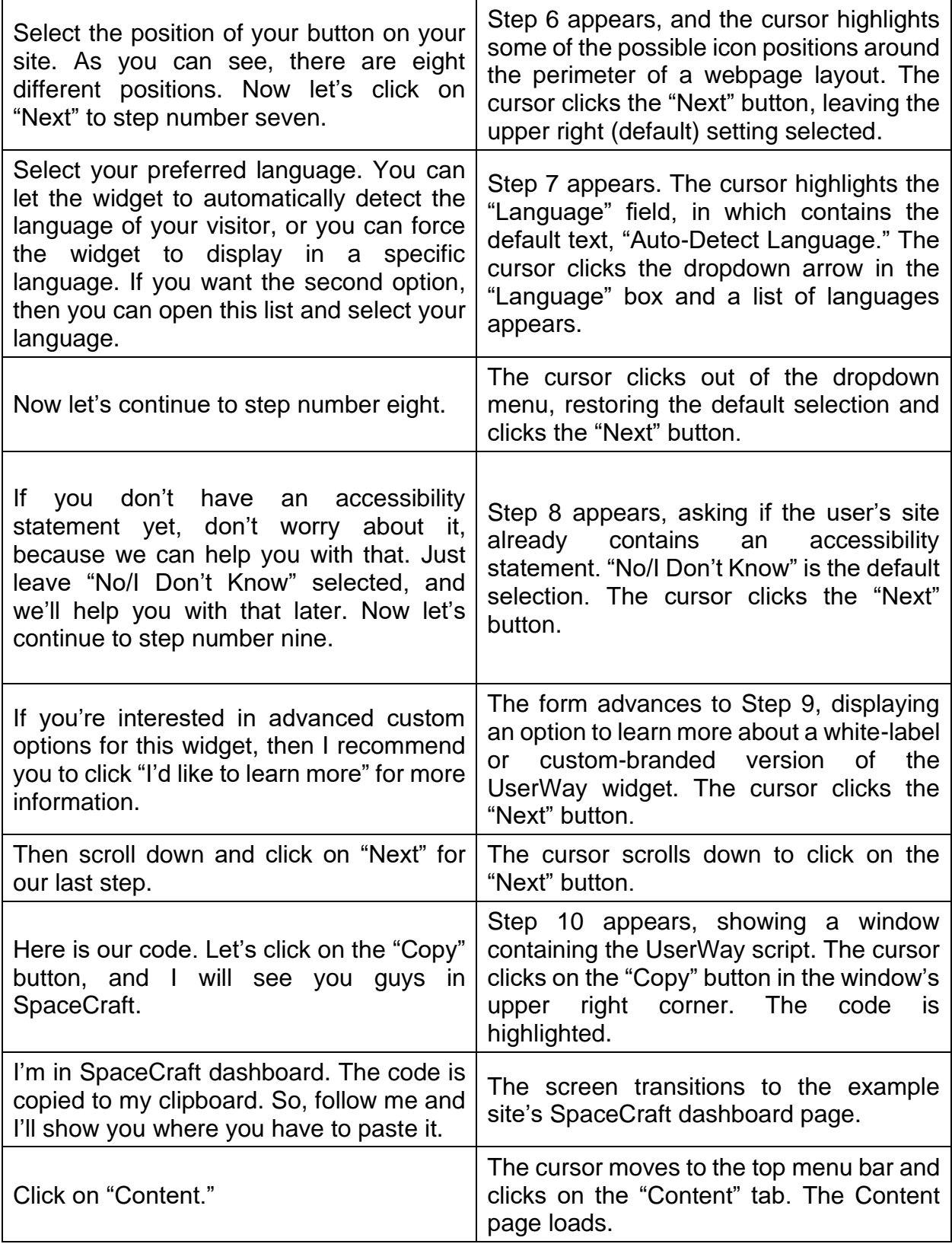

## UserWay Tutorial – Install on SpaceCraft

<https://userway.org/platforms/spacecraft>

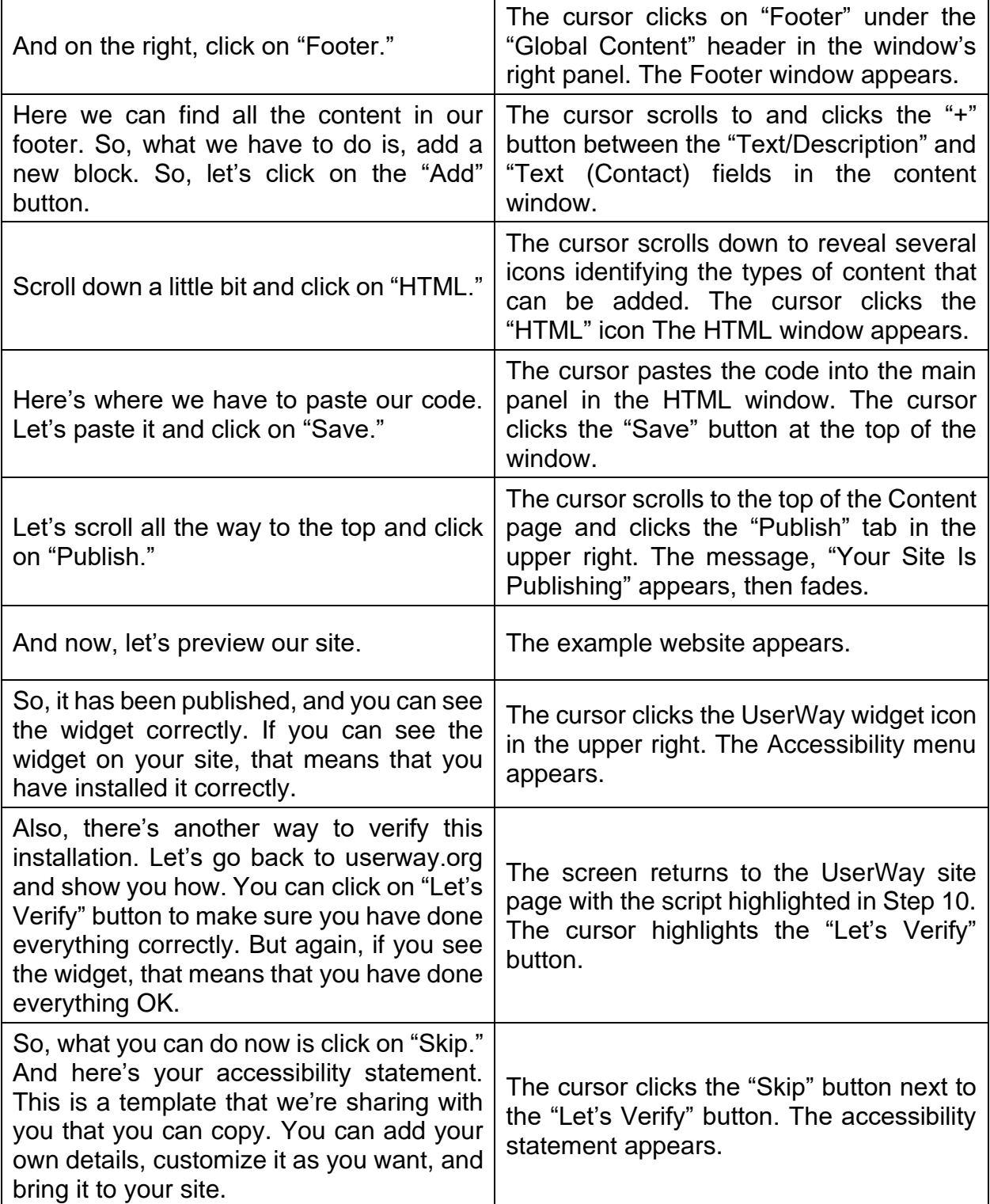

UserWay Tutorial – Install on SpaceCraft <https://userway.org/platforms/spacecraft>

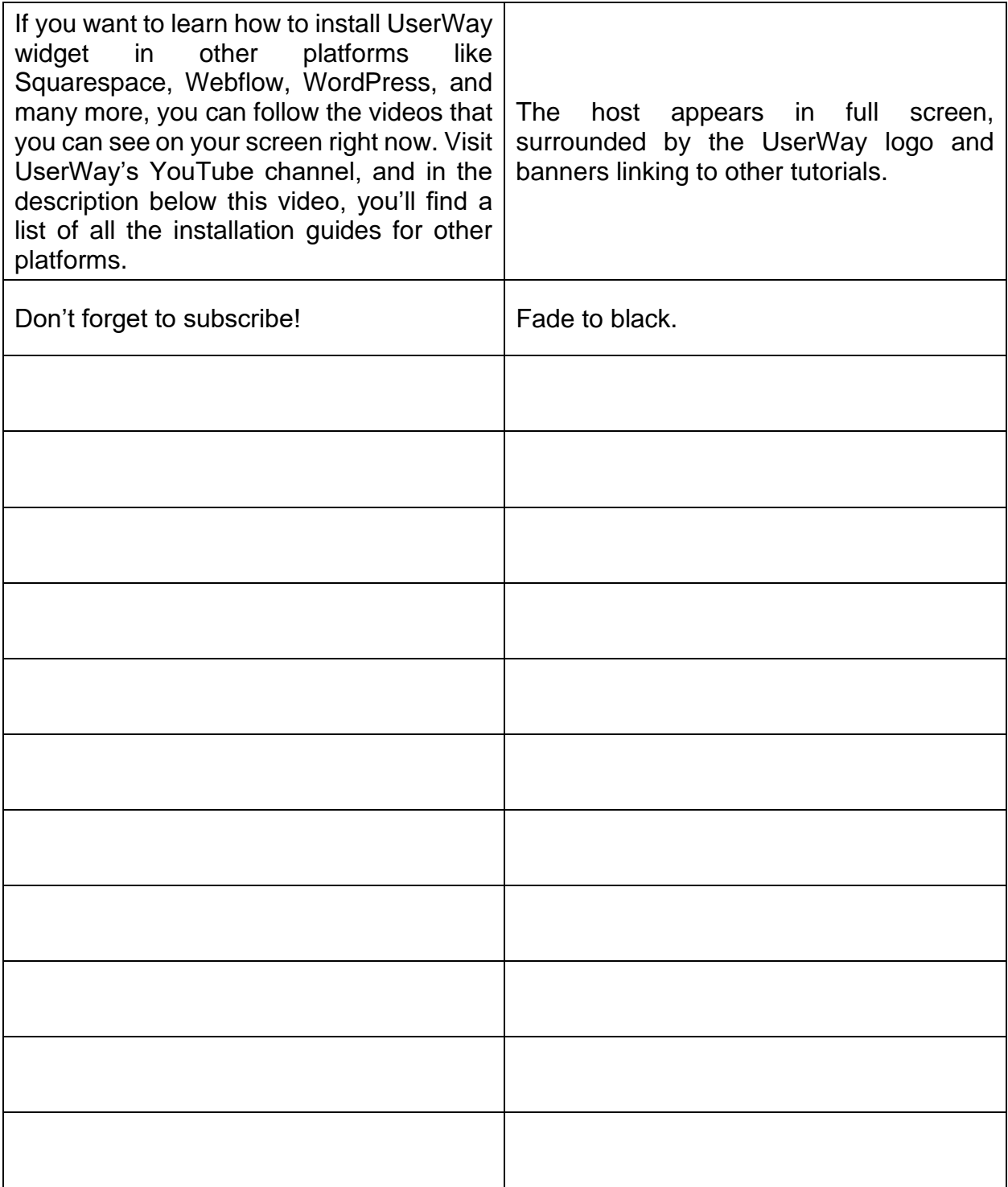